# **QGIS Application - Feature request #10332 List possible databases in MS SQL connection dialog**

*2014-05-22 08:04 PM - Nathan Woodrow*

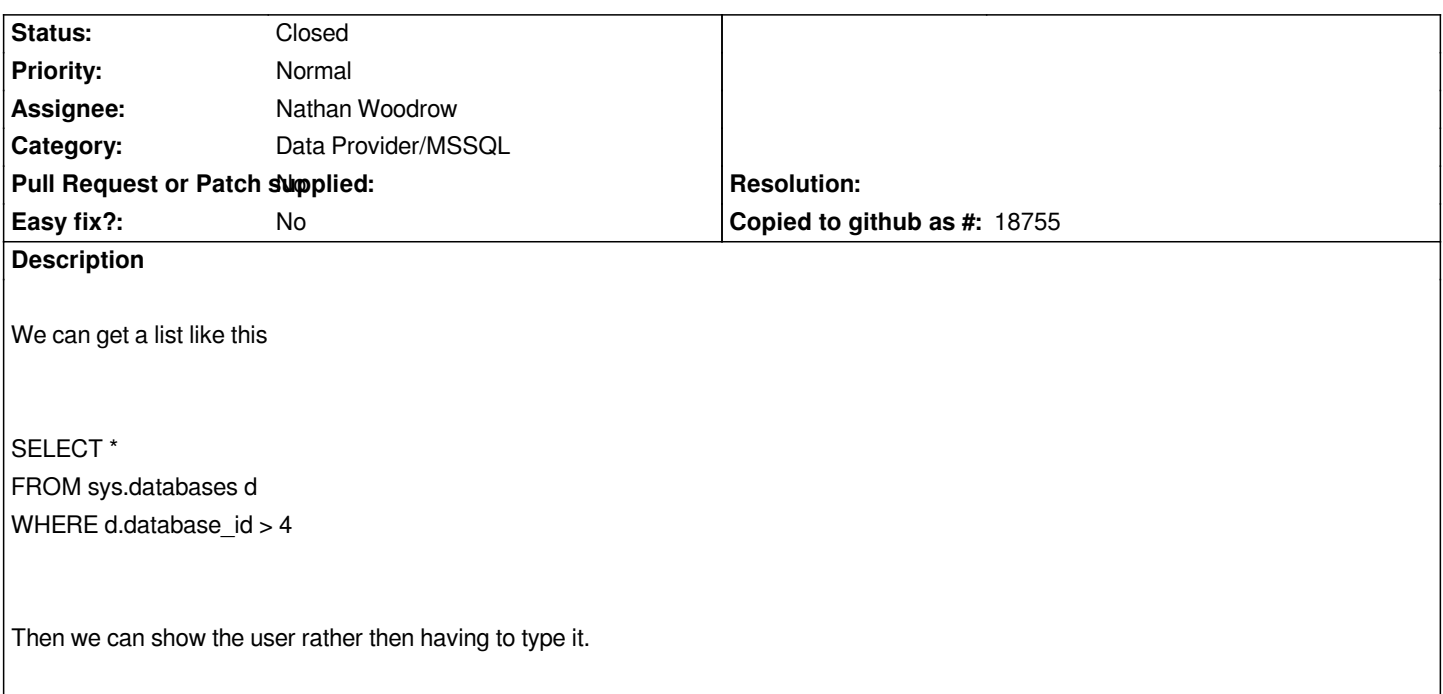

#### **History**

## **#1 - 2014-05-22 08:05 PM - Nathan Woodrow**

*- Tracker changed from Bug report to Feature request*

#### **#2 - 2014-05-22 11:49 PM - Paolo Cavallini**

*Wouldn't this be useful for all DB backend, not only MS?*

## **#3 - 2017-05-01 12:48 AM - Giovanni Manghi**

*- Easy fix? set to No*

## **#4 - 2018-10-05 02:58 AM - Nyall Dawson**

- *Status changed from Open to Feedback*
- *Description updated*

*This is fixed now, right?*

### **#5 - 2018-10-05 11:57 AM - Nyall Dawson**

*- Status changed from Feedback to Closed*